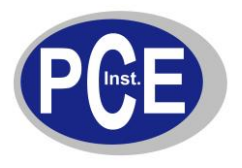

# **Befehle für die Kommunikation eines PC´s mit den Waagen :**

# **PCE-AB / PCE-AB…C / PCE-ABZ / PCE-LS / PCE-LS…C / PCE-PM PCE-BT / PCE-TB / PCE-LSM / PCE-SD / PCE-TP / PCE-BD**

## **1. Anfrage der stabilen Gewichtsanzeige**

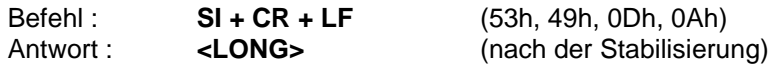

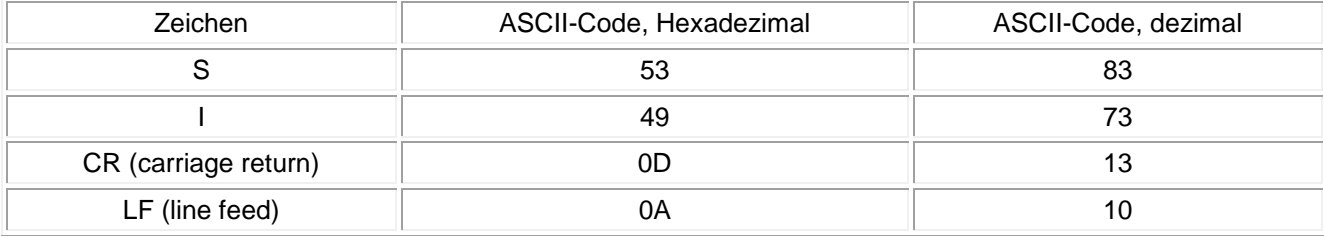

## **2. der TARA Befehl (–T-)**

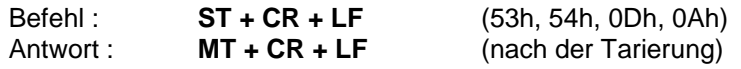

#### **3. der ZERO Befehl (-0-)**

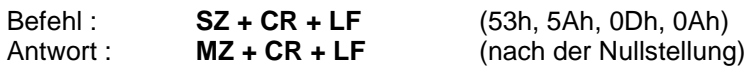

## **4. AN/AUS der Waage**

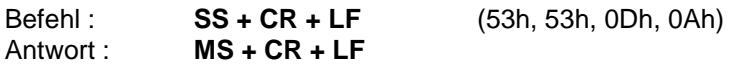

## **5. Anfrage der aktuellen Gewichtsanzeige**

Befehl : **Sx1 + CR + LF** Antwort : **<LONG>** 

## **6. Eingabe der unteren Grenze (MIN)**

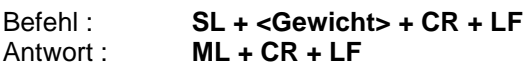

## **7. Eingabe der oberen Grenze (MAX)**

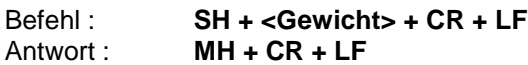

## **8. Eingabe der Nullgrenze**

Befehl : **SM + <Gewicht> + CR + LF**<br>Antwort : **MM + CR + LF**  $MM + CR + LF$ 

## **9. Druck Befehl**

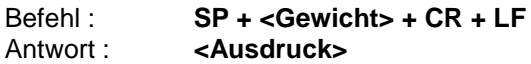

**Bei der PCE-BT … / PCE-TB … / PCE-SD … / PCE-ME 01 / PCE-BA …**

## **Der Ausdruck erfolgt im Umfang des Druckprotokols der Waage (einstellbar)**

**--------------------------------------------------------------------------**

#### **Datenformat:**

**1. Format <LONG> - 16 Zeichen**

**<zeichen> + <space> + <Gewichtsanzeige> + <space> + <Gewichtseinheit> + CR + LF**

Wie:

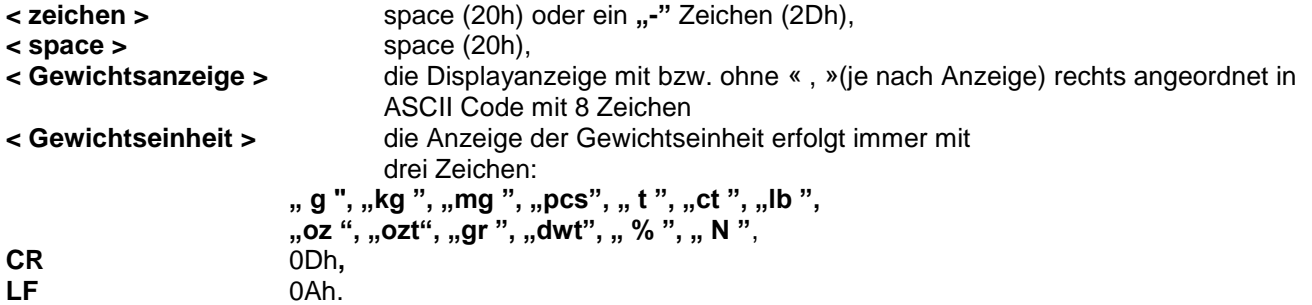

#### **2. Format max. 16 Zeichen**

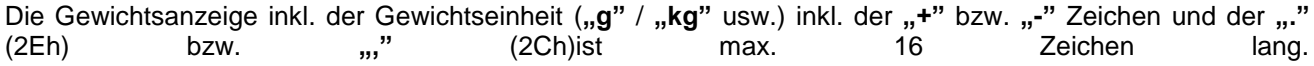

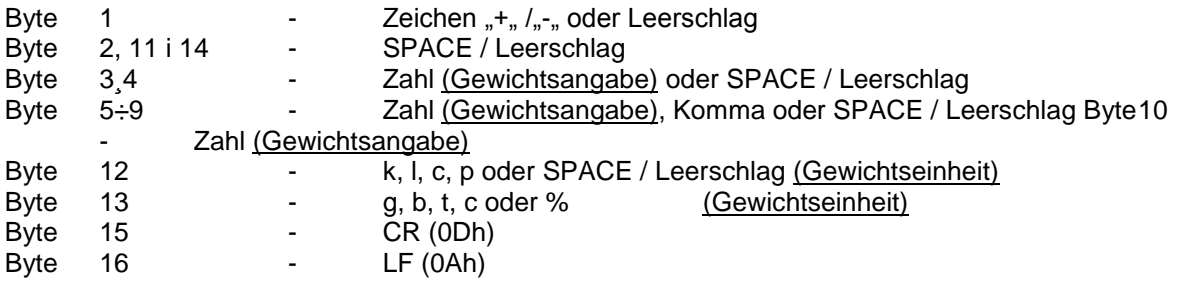

#### **Anschluss RS-232 an der Waage**

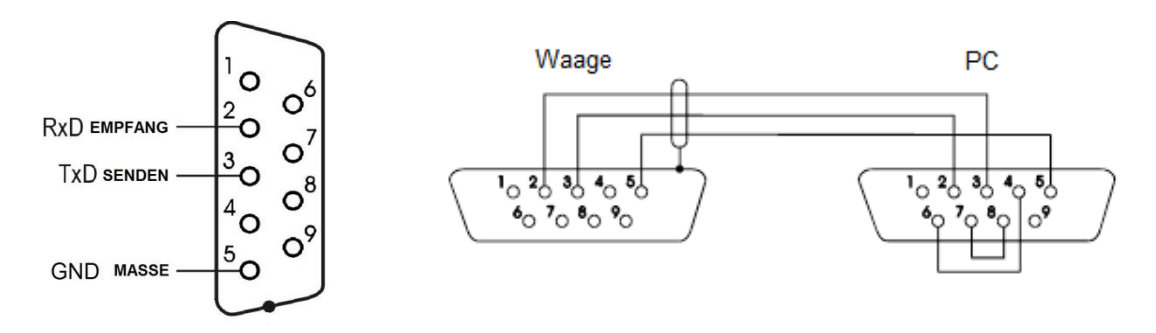